# **SISTEM PENERIMAAN PESERTA DIDIK BARU (PPDB) ONLINE DENGAN MENGGUNAKAN LARAVEL (STUDI KASUS SEKOLAH DASAR KHADIJAH)**

### **SKRIPSI**

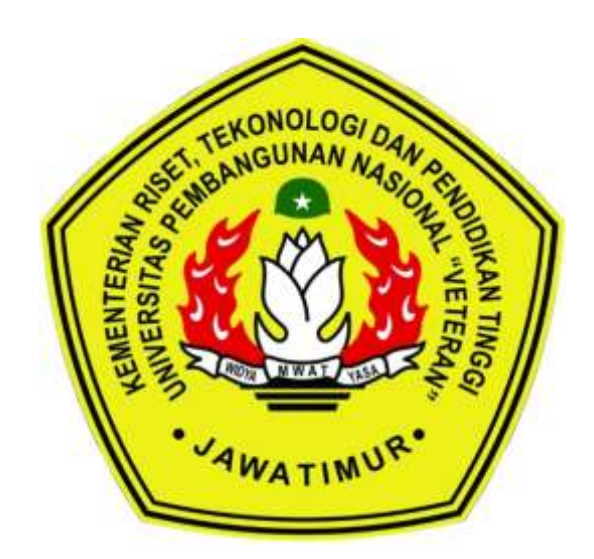

## **OLEH :**

HELMI SATRIA SANJAYA (1434015001)

# **PROGRAM STUDI INFORMATIKA FAKULTAS ILMU KOMPUTER UNIVERSITAS PEMBANGUNAN NASIONAL "VETERAN" JAWA TIMUR**

**2021**

# **SISTEM PENERIMAAN PESERTA DIDIK BARU (PPDB) ONLINE DENGAN MENGGUNAKAN LARAVEL (STUDI KASUS SEKOLAH DASAR KHADIJAH)**

### **SKRIPSI**

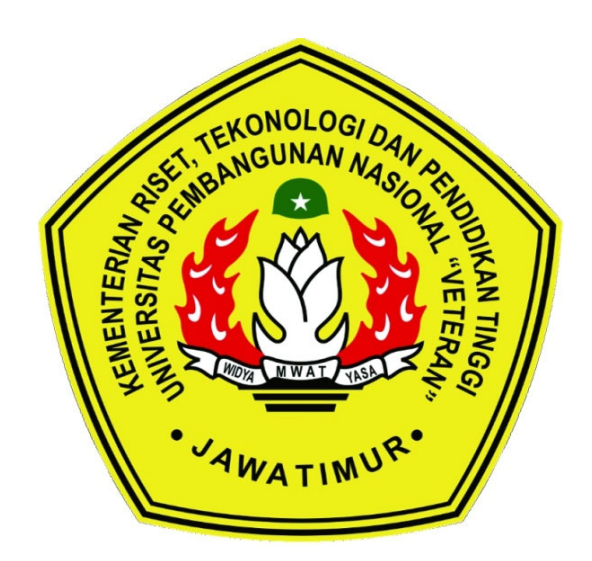

## **OLEH :**

HELMI SATRIA SANJAYA (1434015001)

# **PROGRAM STUDI INFORMATIKA FAKULTAS ILMU KOMPUTER UNIVERSITAS PEMBANGUNAN NASIONAL "VETERAN" JAWA TIMUR**

**2021** 

### **LEMBAR PENGESAHAN SKRIPSI**

: SISTEM PENERIMAAN PESERTA DIDIK BARU (PPDB) ONLINE **Judul** DENGAN MENGGUNAKAN LARAVEL (STUDI KASUS SEKOLAH **DASAR KHADIJAH)** 

Oleh : HELMI SATRIA SANJAYA

**NPM** : 1434015001

> Telah Diseminarkan Dalam Ujian Skripsi Pada: Hari Jum'at, Tanggal 2 Juli 2021

#### Mengetahui

**Dosen Pembimbing** 

 $\overline{1}$ .

Sugiarto, S.Kom., M.Kom NPT: 38702 1303431

![](_page_2_Picture_10.jpeg)

NPT: 38303 1002851

**Dosen Penguji** 

Retno Mumpuni, S.Kom., M.Sc NPT: 17219870716054

**CHILA** 

Made Haningia Prami Swari, S.Kom., M.Cs

NIP: 19890205 2018032 001

Menyetujui

2

**Koordinator Program Studi Teknik Informatika** 

Buch Nugrobo, S.Kom, M.Kom

NPT: 38009 05 02051

**Dekan** 

**Fakultas Ilmu Komputer** 

**Arm, Dr. J. N. N. Ketut Sari, MT** 

NPT: 19650731 1199203 2 001

#### UNIVERSITAS PEMBANGUNAN NASIONAL "VETERAN" JAWA TIMUR **FAKULTAS ILMU KOMPUTER** PROGRAM STUDI TEKNIK INFORMATIKA

**FORM 05** 

#### **SURAT PERNYATAAN ANTI PLAGIAT**

Saya, mahasiswa Teknik Informatika UPN "Veteran" Jawa Timur, yang bertandatangan di bawah ini:

![](_page_3_Picture_60.jpeg)

Menyatakan bahwa Judul Skripsi/ Tugas Akhir yang Saya ajukan dan kerjakan, yang berjudul:

#### SISTEM PENERIMAAN PESERTA DIDIK BARU (PPDB) ONLINE **DENGAN MENGGUNAKAN LARAVEL** (STUDI KASUS SEKOLAH DASAR KHADIJAH)

bukan merupakan plagiat dari Skripsi/ Tugas Akhir/ Penelitian orang lain dan juga bukan merupakan produk dan atau software yang saya beli dari pihak lain. Saya juga menyatakan bahwa Skripsi/ Tugas Akhir ini adalah pekerjaan Saya sendiri, kecuali yang dinyatakan dalam

Daftar Pustaka dan tidak pernah diajukan untuk syarat memperoleh gelar di UPN "Veteran" Jawa Timur maupun di institusi pendidikan lain.

Jika ternyata di kemudian hari pernyataan ini terbukti tidak benar, maka Saya siap menerima segala konsekuensinya.

Surabaya, 20 Juli 2021

Hormat Sava.

JX343184484

Helmi Satria Sanjaya NPM. 1434015001

## **SISTEM PENERIMAAN PESERTA DIDIK BARU (PPDB) ONLINE DENGAN MENGGUNAKAN LARAVEL (STUDI KASUS SEKOLAH DASAR KHADIJAH)**

![](_page_4_Picture_136.jpeg)

 **Mohammad Idhom, SP., S.Kom., MT**

### <span id="page-4-0"></span>**ABSTRAK**

Penerimaan Peserta Didik Baru atau yang biasa kita kenal atau singkat menjadi PPDB adalah sebuah sistem yang dirancang untuk memfasilitasi berbagai rangkaian kegiatan penerimaan siswa baru di berbagai dunia pendidikan di Indonesia dari jenjang TK hingga Universitas sekalipun dengan menggunakan sistem berbasis web diharapkan kegiatan penerimaan peserta didik baru lebih efektif dan efisien. Adapun berbagai rangkaian kegiatan tersebut adalah pedaftaran siswa, pengisian formulir, pembayaran formulir, hasil tes, hingga registrasi.

Tujuan dari pembuatan Sistem Penerimaan Peserta Didik Baru Online ini untuk mengurangi kegiatan tatap muka antara calon pendaftar dan pihak sekolah dimana kebanyakan kegiatan tersebut bisa difasilitasi didalam sistem ini, sehingga diharapkan dengan adanya sistem ini dapat mempercepat, mempermudah dan mengurangi tenaga manusia yang biasa banyak digunakan dalam kegiatan penerimaan peserta didik baru ini.

Adapun sistem ini mencakup berbagai kegiatan penerimaan peserta didik baru seperti informasi sekolah, pendaftaran akun, pengisian formulir, pembayaran formulir pendaftaran, info hasil tes pemetaan, registrasi ulang dan pelunasan biaya pendidikan dipihak pendaftar dan dipihak sekolah dilengkapi dengan fasilitas admin seperti manajemen informasi sekolah, manajemen data calon siswa, manajemen transaksi formulir, manajemen data nilai tes pemetaan, manajemen data transaksi pelunasan biaya pendidikan PPDB. Dari hasil penelitian yang telah dilaksanakan, penulis mengimplementasikan hasil penelitian tersebut kedalam pembuatan Sistem Penerimaan Peserta Didik Baru (PPDB) Online dengan Menggunakan Laravel (Studi Kasus Sekolah Dasar Khadijah).

**Kata Kunci:** Efektif, Efesien, Penerimaan Peserta Didik Baru, *Online*

#### **KATA PENGANTAR**

<span id="page-5-0"></span>Puji syukur kehadirat Tuhan Yang Maha Esa atas segala rahmatNYA sehingga makalah ini dapat tersusun hingga selesai. Tidak lupa kami juga mengucapkan banyak terimakasih atas bantuan dari pihak yang telah berkontribusi dengan memberikan sumbangan baik materi maupun pikirannya.

 Dan harapan kami semoga penelitian ini dapat menambah pengetahuan dan pengalaman bagi penulis dan para pembaca, Untuk ke depannya dapat memperbaiki bentuk maupun memperbaiki isi penelitian ini agar menjadi lebih baik lagi.

 Karena keterbatasan pengetahuan maupun pengalaman penulis, Saya yakin masih banyak kekurangan dalam makalah ini, Oleh karena itu kami sangat mengharapkan saran dan kritik yang membangun dari.

Surabaya, 5 Juni 2021

Penulis

#### **UCAPAN TERIMAKASIH**

<span id="page-6-0"></span>Puji syukur kehadirat Allah SWT atas rahmat-Nya, yang telah memberikan kekuatan kepada penulis dapat menyelesaikan laporan skripsi yang berjudul Sistem Penerimaan Peserta Didik Baru (PPRB) Online dengan enggunakan Laravel Studi Kasus SD Khadijah. Ucapan terima kasih penulis sampaikan kepada semua pihak yang telah membantu memperlancar dalam penelitian hingga terselesaikannya laporan ini, diantaranya:

- 1. Kedua orang tua tercinta Saya, atas dukungan dan doa yang selalu diberikan kepada saya.
- 2. Dosen pembimbing.
- 3. Seluruh admin Tata Usaha Fakultas Ilmu Komputer.

Penulis berharap semoga laporan penelitian ini dapat mendatangkan manfaat bagi banyak pihak. Tak lupa penulis mohon maaf atas segala kekurangan dalam penyusunan laporan ini.

Surabaya, 5 Juni 2021

Penulis

<span id="page-7-0"></span>![](_page_7_Picture_7.jpeg)

## **DAFTAR ISI**

![](_page_8_Picture_4.jpeg)

#### **DAFTAR GAMBAR**

![](_page_9_Picture_347.jpeg)

![](_page_10_Picture_146.jpeg)

## **DAFTAR TABEL**

![](_page_11_Picture_75.jpeg)